# **Wireless Application Protocol**

### Outline

- Mobile applications
- How are mobile/wireless environments different?
- What is WAP?
- WAP Architecture
- WAE (WML/WMLScript)
- WTA Framework
- WAP Push Services
- WAP Protocol Stack
- Hype v/s Reality
- References and Resources

## Mobile Applications - 1

#### Vehicles

- transmission of news, road condition etc
- ad-hoc network with near vehicles to prevent accidents

### Emergencies

- early transmission of patient data to the hospital
- ad-hoc network in case of earthquakes, cyclones
- military ...

### Traveling salesmen

- direct access to central customer files
- consistent databases for all agents
- mobile office

## Mobile Applications - 2

#### Web access

- outdoor Internet access
- intelligent travel guide with up-to-date location dependent information

#### Information services

push: stock quotes; pull: nearest cash ATM

### Disconnected operations

- file-system caching for off-line work
- mobile agents, e.g., shopping

#### Entertainment

- games, etc

## Variability of the Mobile Environment

### Mobility

- stationary
- nomadic (pedestrian speed)
- mobile (vehicular speed)
- roaming (mobile across networks)

### Mobile Device Capability

- form factor
- GUI
- multimedia
- real-time multimedia

### Connectivity

- connected
- semi-connected (asymmetric)
- weakly connected
- disconnected

## World Wide Web and Mobility

HTTP/HTML have not been designed for mobile applications/devices

#### HTTP 1.0 characteristics

- designed for large bandwidth, low delay
- stateless, client/server, request/response communication
- connection oriented, one connection per request
- TCP 3-way handshake, DNS lookup overheads
- big protocol headers, uncompressed content transfer
- primitive caching (often disabled, dynamic objects)
- security problems (using SSL/TLS with proxies)

#### HTML characteristics

- designed for computers with "high" performance, color highresolution display, mouse, hard disk
- typically, web pages optimized for design, not for communication;
   ignore end-system characteristics

## System Support for Mobile WWW

#### Enhanced browsers

client-aware support for mobility

#### Proxies

- Client proxy: pre-fetching, caching, off-line use
- Network proxy: adaptive content transformation for connections
- Client and network proxy

#### Enhanced servers

- server-aware support for mobility
- serve the content in multiple ways, depending on client capabilities

### New protocols/languages

- WAP/WML

## Wireless Application Protocol (WAP)

- Empowers mobile users with wireless devices to easily access and interact with information and services.
- A "standard" created by wireless and Internet companies to enable
   Internet access from a cellular phone

#### wapforum.org:

- co-founded by Ericsson, Motorola, Nokia, Phone.com
- 450 members in 2000, comprise of Handset manufacturers, Wireless service providers, ISPs, Software companies in the wireless industry
- Goals
  - deliver Internet services to mobile devices
  - enable applications to scale across a variety of transport options and device types
  - independence from wireless network standards
  - GSM, CDMA IS-95, TDMA IS-136, 3G systems (UMTS, W-CDMA)

### WAP: Main Features

- Browser
  - "Micro browser", similar to existing web browsers
- Markup language
  - Similar to HTML, adapted to mobile devices
- Script language
  - Similar to Javascript, adapted to mobile devices
- Gateway
  - Transition from wireless to wired world
- Server
  - "Wap/Origin server", similar to existing web servers
- Protocol layers
  - Transport layer, security layer, session layer etc.
- Telephony application interface
  - Access to telephony functions

### Internet Model

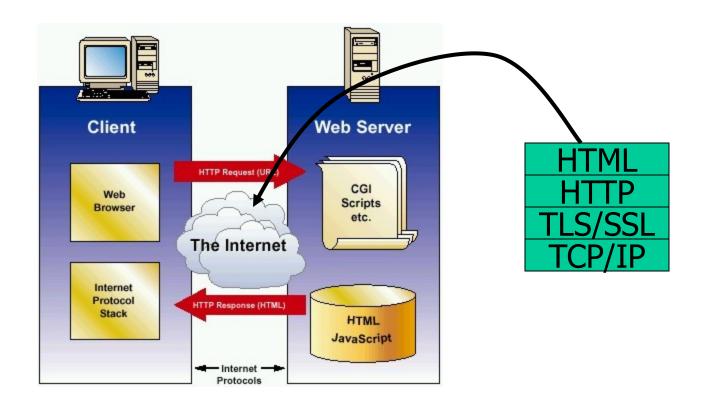

### WAP Architecture

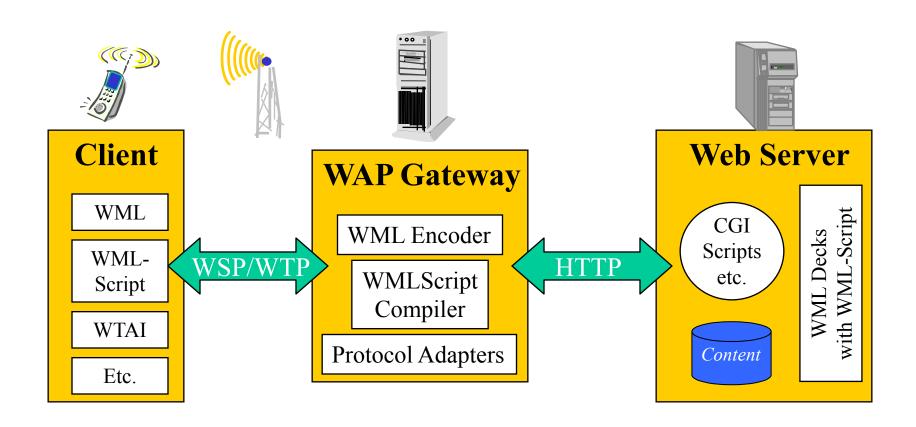

## WAP Application Server

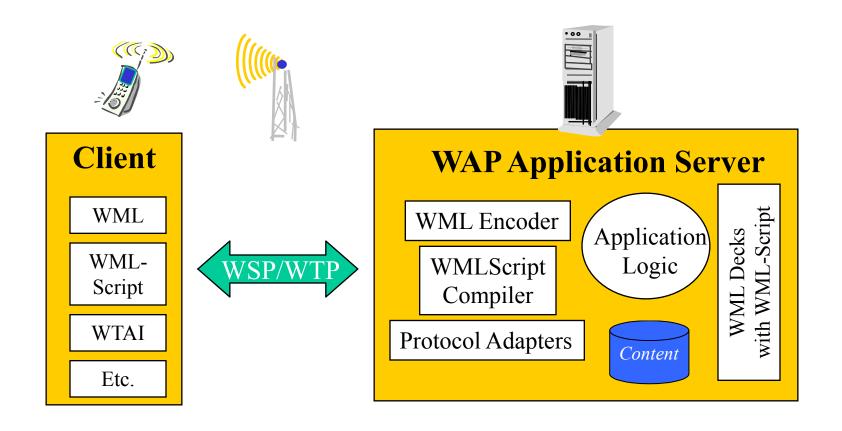

### WAP Architecture

Another look

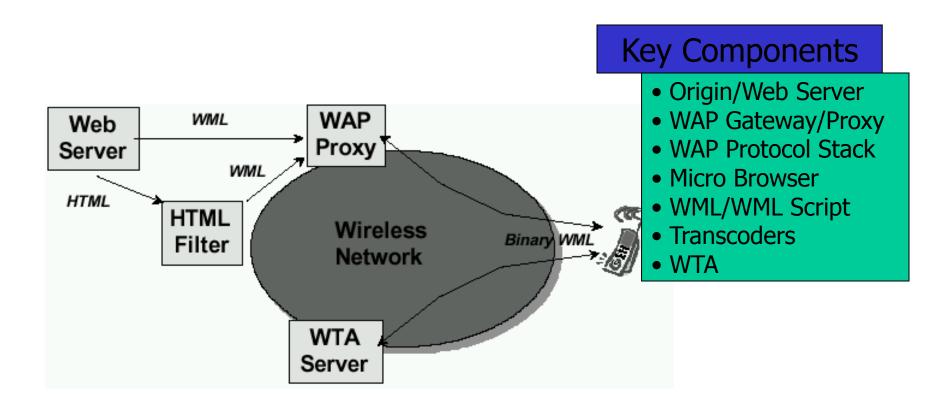

### **WAP: Network Elements**

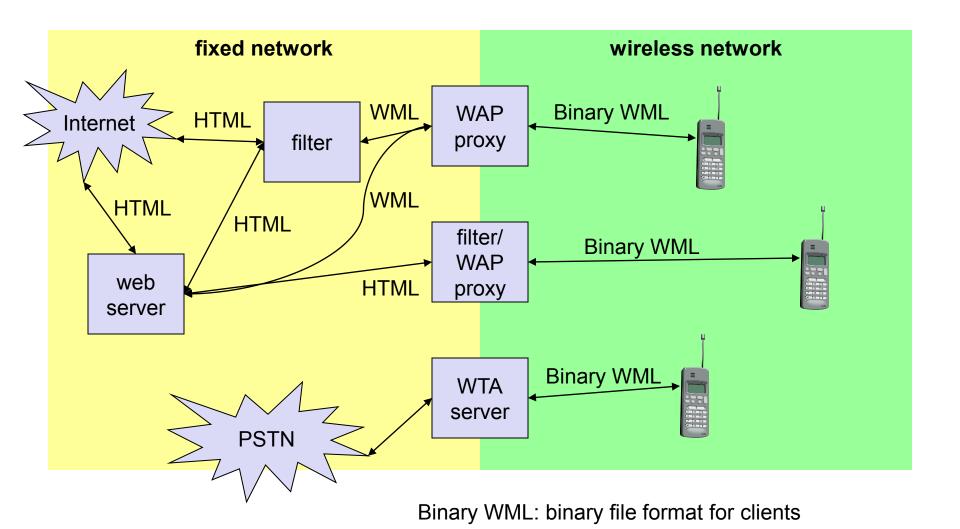

Source: Schiller

## WAP Specifies

### Wireless Application Environment

- WML Microbrowser
- WMLScript Virtual Machine
- WMLScript Standard Library
- Wireless Telephony Application Interface (WTAI)
- WAP content types

#### Wireless Protocol Stack

- Wireless Session Protocol (WSP)
- Wireless Transport Layer Security (WTLS)
- Wireless Transaction Protocol (WTP)
- Wireless Datagram Protocol (WDP)
- Wireless network interface definitions

#### WAP Stack

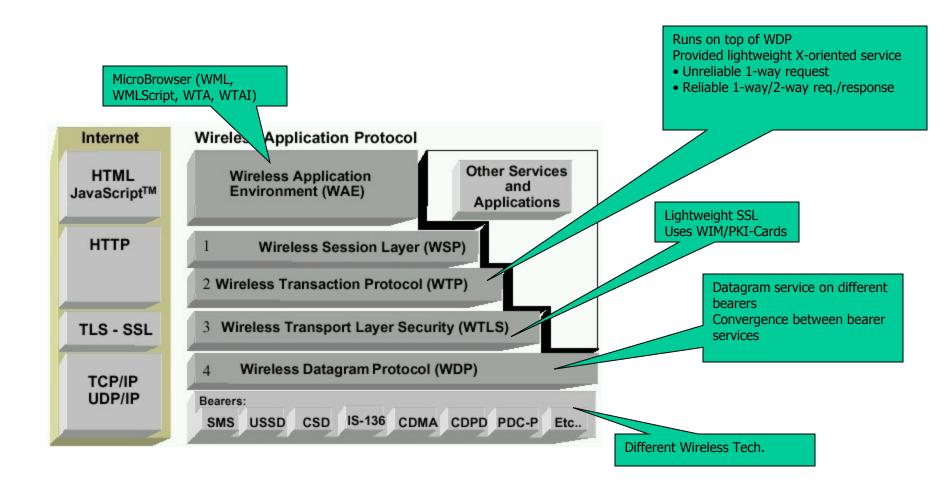

### WAP Stack

- WAE (Wireless Application Environment):
  - Architecture: application model, browser, gateway, server
  - WML: XML-Syntax, based on card stacks, variables, ...
  - WTA: telephone services, such as call control, phone book etc.
- WSP (Wireless Session Protocol):
  - Provides HTTP 1.1 functionality
  - Supports session management, security, etc.
- WTP (Wireless Transaction Protocol):
  - Provides reliable message transfer mechanisms
  - Based on ideas from TCP/RPC
- WTLS (Wireless Transport Layer Security):
  - Provides data integrity, privacy, authentication functions
  - Based on ideas from TLS/SSL
- WDP (Wireless Datagram Protocol):
  - Provides transport layer functions
  - Based on ideas from UDP

Content encoding, optimized for low-bandwidth channels, simple devices

## Why is HTTP/HTML not enough?

### Big pipe - small pipe syndrome

#### Internet

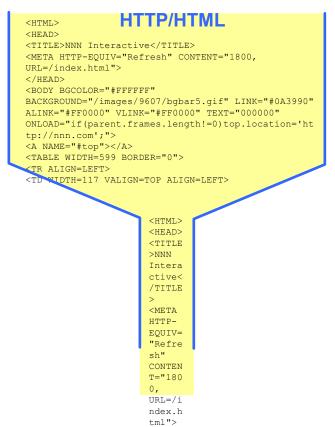

#### Wireless network

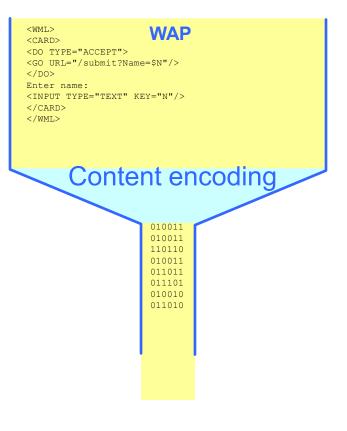

## WAP: "Killer" Applications

- Location-based services
  - Real-time traffic reporting, Event/restaurant recommendation
- Enterprise solutions
  - Email access, Database access, "global" intranet access
  - Information updates "pushed" to WAP devices
- Financial services
  - Banking, Bill-paying, Stock trading, Funds transfers
- Travel services
  - Schedules and rescheduling, Reservations
- Gaming and Entertainment
  - Online, real-time, multi-player games
  - Downloadable horoscopes, cartoons, quotes, advice
- M-Commerce
  - Shopping on the go
  - Instant comparison shopping
  - Location-based special offers and sales

## Wireless Application Environment (WAE)

#### Goals

- device and network independent application environment
- for low-bandwidth, wireless devices
- considerations of slow links, limited memory, low computing power,
   small display, simple user interface (compared to desktops)
- integrated Internet/WWW programming model
- high interoperability

## WAE Components

#### Architecture

Application model, Microbrowser, Gateway, Server

### User Agents

- WML/WTA/Others
- content formats: vCard, vCalendar, Wireless Bitmap, WML, ...

#### WML

- XML-Syntax, based on card stacks, variables, ...

### WMLScript

procedural, loops, conditions, ... (similar to JavaScript)

#### WTA

- telephone services, such as call control, text messages, phone book, ... (accessible from WML/WMLScript)
- Proxy (Method/Push)

## WAE: Logical Model

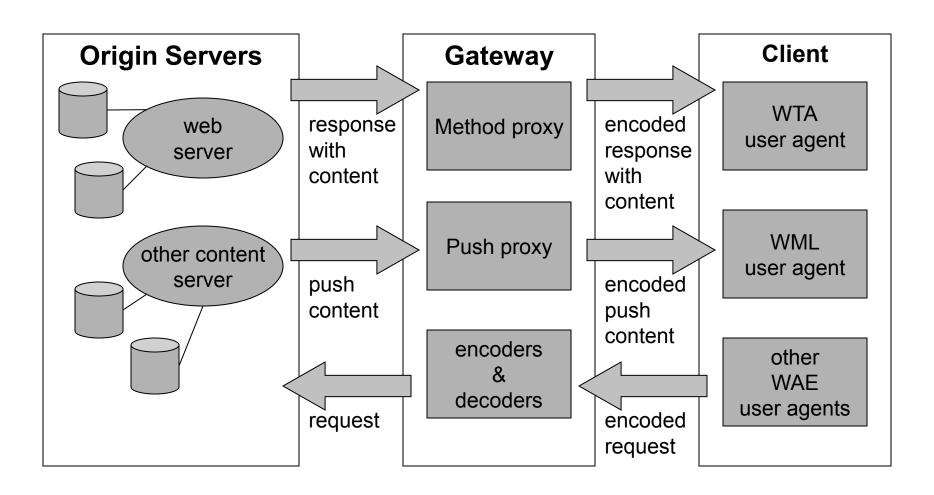

#### WAP Microbrowser

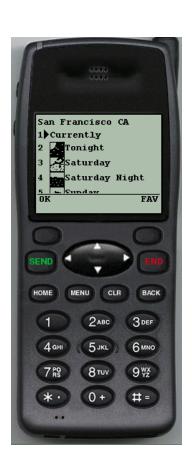

- Optimized for wireless devices
- Minimal RAM, ROM, Display, CPU and keys
- Provides consistent service UI across devices
- Provides Internet compatibility
- Enables wide array of available content and applications

## WML: Wireless Markup Language

- Tag-based browsing language:
  - Screen management (text, images)
  - Data input (text, selection lists, etc.)
  - Hyperlinks & navigation support
- Takes into account limited display, navigation capabilities of devices
- XML-based language
  - describes only intent of interaction in an abstract manner
  - presentation depends upon device capabilities
- Cards and Decks
  - document consists of many cards
  - User interactions are split into cards
  - Explicit navigation between cards
  - cards are grouped to decks
  - deck is similar to HTML page, unit of content transmission
- Events, variables and state mgmt

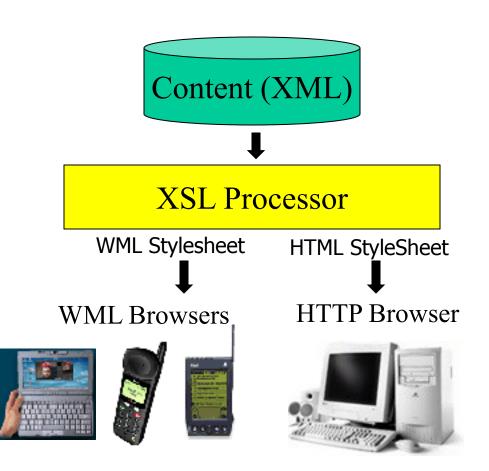

#### WML

- The basic unit is a **card**. Cards are grouped together into **Decks** Document ~ Deck (unit of transfer)
- All decks must contain
  - Document prologue
    - XML & document type declaration
  - <WMI > element
    - Must contain one or more cards

# Deck WML File Structure <?xml version="1.0"?> <!DOCTYPE WML PUBLIC "-//WAPFORUM//DTD WML 1.0//EN"</pre> "http://www.wapforum.org/DTD/wml.xml"> <TMW> $</WMT_{i}>$

### WML Example

```
<WML>
               <CARD>
                 <DO TYPE="ACCEPT">
Navigatio
                   <GO URL="#eCard"/>
                                                       Card
                 </DO
                 Welcome!
               </CARD>
               <CARD NAME="eCard">
                 <DO TYPE="ACCEPT">
 Variables
                    <GO URL="/submit?N=$(N) &S=$(S)"/>
                                                          Deck
                 </DO>
                 Enter name: <INPUT KEY="N"/>
                 Choose speed:
                 <SELECT KEY="S">
   Input
                   <OPTION VALUE="0">Fast
Elements
                   <OPTION VALUE="1">Slow</OPTION>
                 <SELECT>
                 CARD>
```

### A Deck of Cards

```
<WML>
   <CARD>
       <DO TYPE="ACCEPT" LABEL="Next">
                                                Acme Inc.
           <GO URL="#card2"/>
                                                Directory
       </DO>
       Acme Inc. <BR/>Directory
                                                Next
   </CARD>
   <CARD NAME="card2">
       <DO TYPE="ACCEPT">
           <GO URL="?send=$type"/>
                                                 Services
       </DO>
                                                 1>Email
       Services
                                                 2 Phone
       <SELECT KEY="type">
           <OPTION VALUE="em">Email
           <OPTION VALUE="ph">Phone
                                                 OK
           <OPTION VALUE="fx">Fax
       </SELECT>
   </CARD>
</WML>
```

### The DO Element

Binds a task to a user action

- Action type: ACCEPT, OPTIONS, HELP

PREV, DELETE, RESET

- Label: Text string or image (optional)

- Task: GO

PREV, REFRESH, NOOP

– Destination: *URL* 

- Post data: *if METHOD=POST* 

```
<DO TYPE="ACCEPT" LABEL="Next">
    <GO URL="http://www.mysite.com/myapp.wml"/>
    </DO>
```

### **Anchored Links**

- Bind a task to the ACCEPT action, when cursor points to a link
  - TITLE= sets the label string (default = "Link")
  - Links are not allowed in select list options

### The TEMPLATE Element

Defines actions & events for all cards in a deck

```
<WML>
 <TEMPLATE>
                                                 First story
    <DO TYPE="OPTIONS" LABEL="Main">
      <GO URL="main menu.wml"/>
    </DO>
 </TEMPLATE>
                                                 Next
                                                         Main
 <CARD NAME="msq1">
     <DO TYPE="ACCEPT" LABEL="Next">
         <GO URL="#msg2"/>
     </DO>
                                                Second story
     First story
 </CARD>
 <CARD NAME="msg2">
     Second story
                                                OK
                                                         Main
  </CARD>
</WML>
```

## Handling User Input

- Select lists
  - Choose from a list of options
- Input fields
  - Enter a string of text or numbers
- KEY variables
  - Set by SELECT and INPUT elements
  - How user input is passed to other cards and the application server

#### The SELECT Element

- Display a list of options
  - Each option may set the KEY variable and/or bind a task to the ACCEPT key
  - TITLE= dynamically sets the label string
  - MULTIPLE="TRUE": Allows user to pick multiple items

```
<CARD>
                                                 Forecast
 <DO TYPE="ACCEPT" LABEL="View">
                                                 1 Berlin
   <GO URL="getcity.cgi?location=$city"/>
                                                 2 Rome
 </DO>
                                                 3>New City
 Forecast
 <SELECT KEY="city">
                                                 Find
   <OPTION VALUE="ber">Berlin</OPTION>
   <OPTION VALUE="rom">Rome</OPTION>
   <OPTION TITLE="Find" ONCLICK="find.cgi">New City
 </select>
</CARD>
```

### The INPUT Element

- Prompts user to enter a string of text
  - DEFAULT=key\_value; Default KEY variable (displayed to user)
  - FORMAT=format\_specifier; If omitted, free-form entry is allowed
  - EMPTYOK="TRUE"; Browser will accept null input
  - TYPE="PASSWORD"; Special entry mode handled by the browser
  - MAXLENGTH=number; Maximum number of allowed characters

#### WML Content Formats

- Common interchange formats, for interoperability
- Formats:
  - Business cards: IMC vCard standard
  - Calendar: IMC vCalendar standard
  - Images: WBMP (Wireless BitMaP)
  - Compiled WML, WMLScript
- Newly defined formats:
  - WML text and tokenized format
  - WMLScript text and bytecode format
  - WBMP image format
- Binary format for size reduction
  - Bytecodes/tokens for common values and operators
  - Compressed headers
  - Data compression (e.g. images)
- General-purpose transport compression can still be applied

## **Displaying Images**

- Insert app images or local icons within display text
  - 1-bit BMP format
- Images are ignored by non-bitmapped devices
  - Check HTTP\_ACCEPT for "image/bmp"

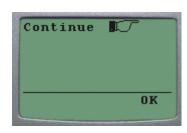

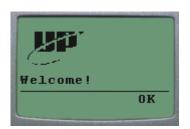

## WML (other features)

- Setting card styles to create forms
- Using variables to cache user data
- Using card intrinsic events to trigger transparent tasks
- Using timers
- Securing WML decks
- Bookmarking decks

# **WMLScript**

- Complement to WML
  - Derived from JavaScript<sup>TM</sup>
- Provides general scripting capabilities
  - Procedural logic, loops, conditionals, etc.
  - Optimized for small-memory, small-cpu devices

#### Features

- local user interaction, validity check of user input
- access to device facilities (phone call, address book etc.)
- extensions to the device software
  - configure device, download new functionality after deployment
- Bytecode-based virtual machine
  - Stack-oriented design, ROM-able
  - Designed for simple, low-impact implementation
- WMLScript compiler resides in the network

## WMLScript Libraries

- Lang VM constants, general-purpose math functionality, etc.
- String string processing functions
- URL URL processing
- Browser WML browser interface
- Dialog simple user interface
- Float floating point functions

# WMLScript Example

```
function currencyConvertor(currency, exchRate)
    Functions
                    return currency*exchangeRate;
                function myDay(sunShines) {
     Variables
                    var myDay;
                    if (sunShines) {
                        myDay = "Good";
Programming
                     } else {
  Constructs
                        myDay = "Not so good";
                    return myDay;
```

# Wireless Telephony Application (WTA)

- Collection of telephony specific extensions
  - designed primarily for network operators

## Example

- calling a number (WML)
  wtai://wp/mc;07216086415
- calling a number (WMLScript)
  WTAPublic.makeCall("07216086415");

## Implementation

- Extension of basic WAE application model
- Extensions added to standard WML/WMLScript browser
- Exposes additional API (WTAI)

## WTA Features

- Extension of basic WAE application model
  - network model for interaction
    - client requests to server
    - event signaling: server can push content to the client
  - event handling
    - table indicating how to react on certain events from the network
    - client may now be able to handle unknown events
  - telephony functions
    - some application on the client may access telephony functions
- WTAI includes:
  - Call control
  - Network text messaging
  - Phone book interface
  - Event processing
- Security model: segregation
  - Separate WTA browser
  - Separate WTA port

# WTA Example (WML)

Placing an outgoing call with WTAI:

# WTA Example (WMLScript)

Placing an outgoing call with WTAI:

# WTA Logical Architecture

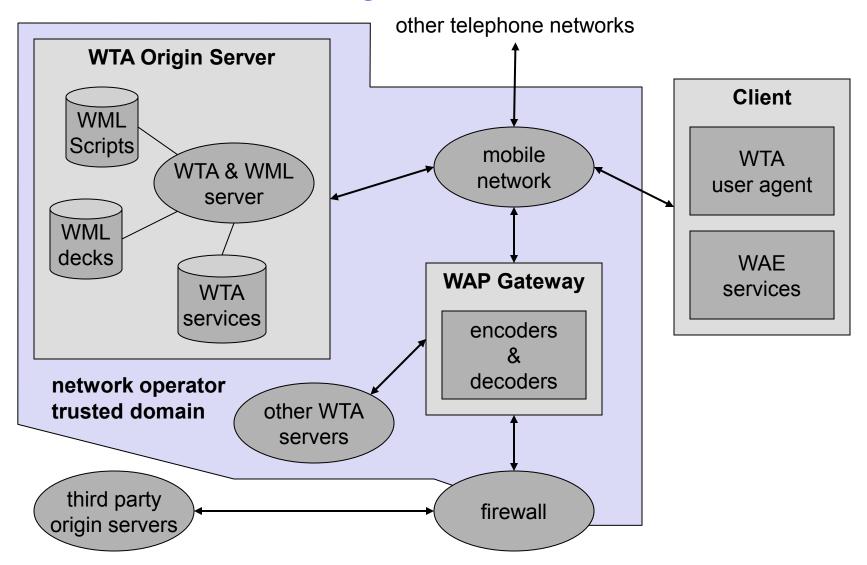

Source: Schiller

# WTA Framework Components

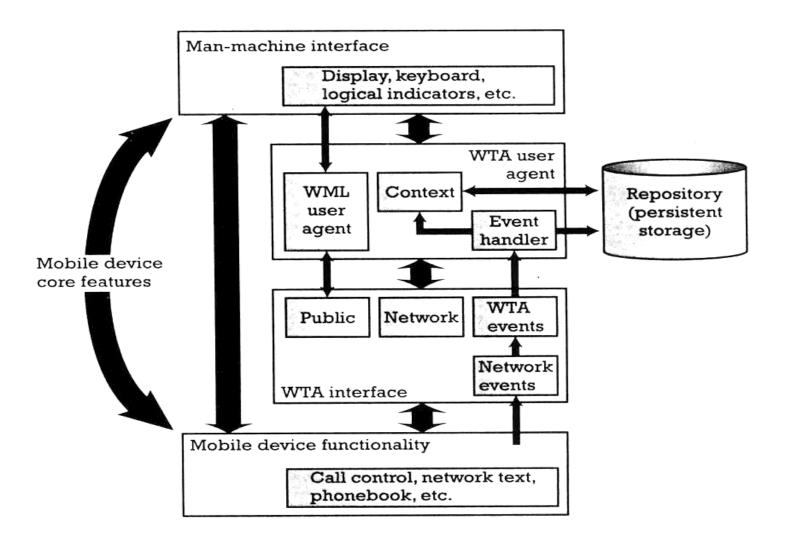

Source: Heijden

## WTA User Agent

### WTA User Agent

- WML User agent with extended functionality
- can access mobile device's telephony functions through WTAI
- can store WTA service content persistently in a repository
- handles events originating in the mobile network

### WTA User Agent Context

- Abstraction of execution space
- Holds current parameters, navigation history, state of user agent
- Similar to activation record in a process address space
- Uses connection-mode and connectionless services offered by WSP
- Specific, secure WDP ports on the WAP gateway

## WTA Events and Repository

### WTA Events

- Network notifies device of event (such as incoming call)
- WTA events map to device's native events
- WTA services are aware of and able to act on these events
- example: incoming call indication, call cleared, call connected

### WTA Repository

- local store for content related to WTA services (minimize network traffic)
- Channels: define the service
  - content format defining a WTA service stored in repository
  - XML document specifying eventid, title, abstract, and resources that implement a service
- Resources: execution scripts for a service
  - could be WML decks, WML Scripts, WBMP images..
  - downloaded from WTA server and stored in repository before service is referenced
- Server can also initiate download of a channel

## WTA Channels and Resources

#### Repository

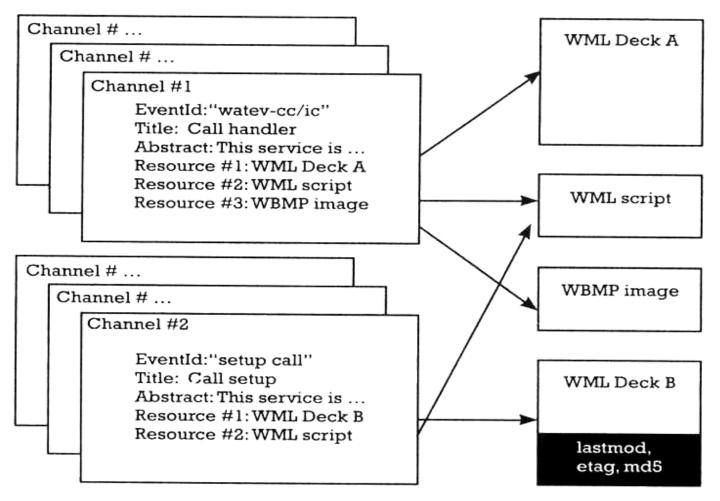

Source: Heijden

## WTA Interface (public)

### WTA Interface

- generic, high-level interface to mobile's telephony functions
- setting up phone calls, reading and writing entries in phonebook..

#### Public WTAI

- for third party WML content providers
- restricted set of telephony functions available to any WAE User Agent
- library functions
  - make call: allows application to setup call to a valid tel number
  - send DTMF tones: send DTMF tones through the setup call
- user notified to grant permission for service execution
- cannot be triggered by network events
- example: Yellow pages service with "make call" feature

## WTA Interface (network)

#### Network Common WTAI

- WTA service provider is in operator's domain
- all WTAI features are accessible, including the interface to WTA events
- library functions
  - Voice-call control: setup call, accept, release, send DTMF tones
  - Network text: send text, read text, remove text (SMS)
  - Phonebook: write, read, remove phonebook entry
  - Call logs: last dialed numbers, missed calls, received calls
  - Miscellaneous: terminate WTA user agent, protect context
- user can give blanket permission to invoke a function
- example: Voice mail service

### Network Specific WTAI

- specific to type of bearer network
- example:
  - GSM: call reject, call hold, call transfer, join multiparty, send USSD

# WTA Event Handling

#### Event occurrence

- WTA user agent could be executing and expecting the event
- WTA user agent could be executing and a different event occurs
- No service is executing

### Event handling

 channel for each event defines the content to be processed upon reception of that event

### Event binding

- association of an event with the corresponding handler (channel)
- Global binding:
  - channel corresponding to the event is stored in the repository
  - event causes execution of resources defined by the channel
  - example: voice mail service
- Temporary binding:
  - resources to be executed are defined by the already executing service
  - example: yellow pages lookup and call establishment

# Event Handling (no service in execution)

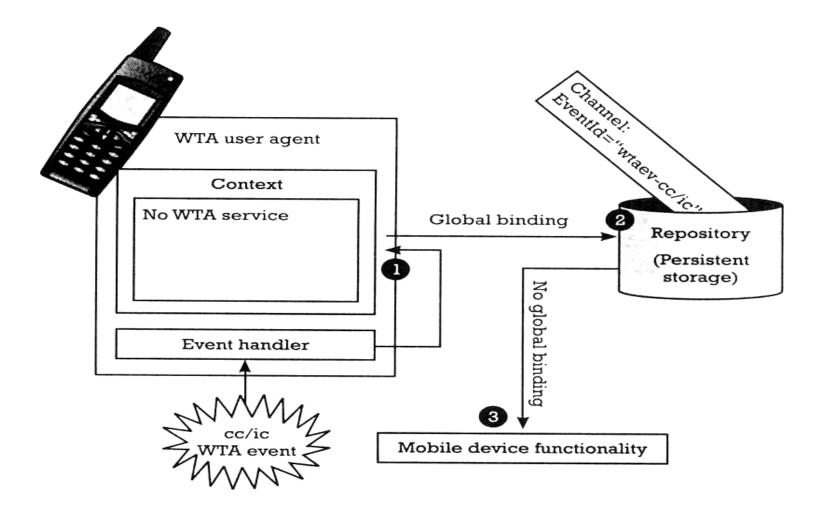

Source: Heijden

# Event Handling (service already execution)

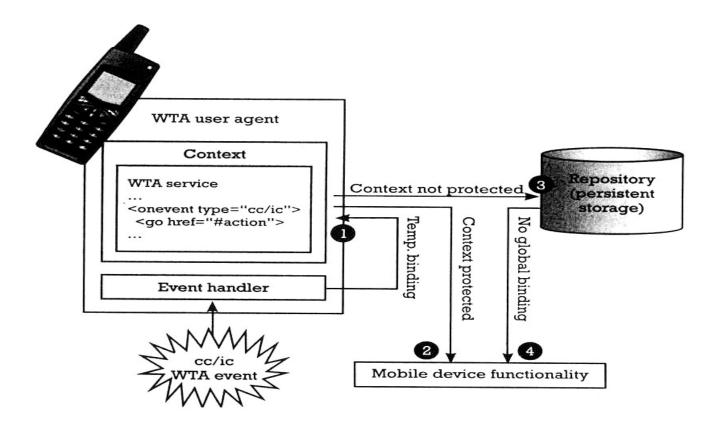

- 1: Temporary binding exists
- 2. No temporary binding and context is protected
- 3: No temporary binding and context is not protected

Source: Heijden

# WTA: Voice mail Example

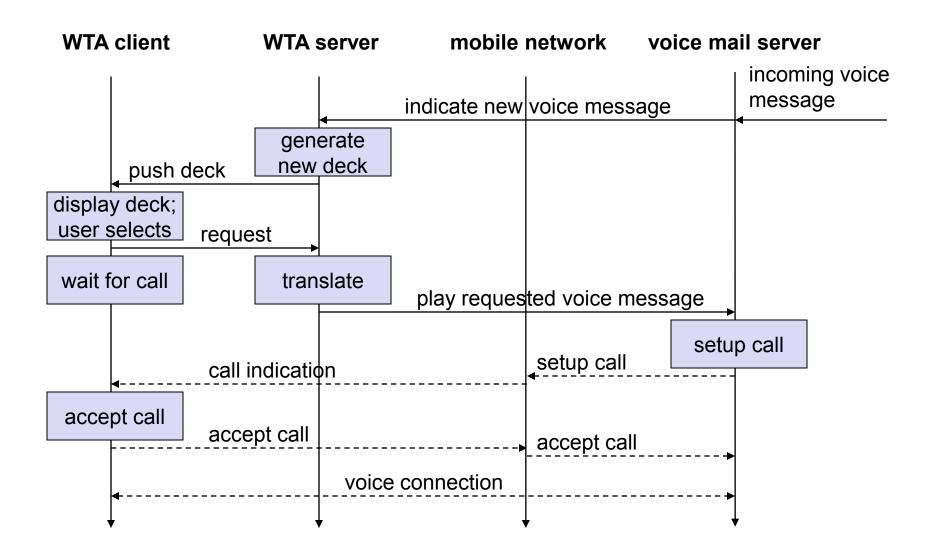

Source: Schiller

# WTA Application: Example (using WML)

```
<WML>
    <CARD>
            <DO TYPE="ACCEPT" TASK="GO"</pre>
URL="#voteChamp"/>
            Please vote for your champion!
    </CARD>
    <CARD NAME="voteChamp">
            <DO TYPE="ACCEPT" TASK="GO"</pre>
URL="wtai://cc/sc;$voteNo;1"/>
           Please choose:
            <SELECT KEY="voteNo">
                   <OPTION
VALUE="6086415">Mickey</OPTION>
                   <OPTION
VALUE="6086416">Donald</OPTION>
                   <OPTION VALUE="6086417">Pluto</oPTION>
            </SELECT>
    </CARD>
                                                          Source: Schiller
```

</WML>

# WTA: Example with WML and WMLScript

```
function voteCall(Nr) {
    var j = WTACallControl.setup(Nr,1);
    if (j>=0) {
           WMLBrowser.setVar("Message", "Called");
           WMLBrowser.setVar("No", Nr);
    else {
           WMLBrowser.setVar("Message", "Error!");
           WMLBrowser.setVar("No", j);
    WMLBrowser.go("showResult");
```

# WTA: Example with WML and WMLScript

```
<WML>
    <CARD>
           <DO TYPE="ACCEPT" TASK="GO" URL="#voteChamp"/>
    Please vote for your champion!
    </CARD>
    <CARD NAME="voteChamp">
           <DO TYPE="ACCEPT" TASK="GO"</pre>
URL="/script#voteCall($voteNo)"/>
           Please choose:
           <SELECT KEY="voteNo">
                  <OPTION VALUE="6086415">Mickey</OPTION>
                  <OPTION VALUE="6086416">Donald
                  <OPTION VALUE="6086417">Pluto</oPTION>
           </SELECT>
    </CARD>
    <CARD NAME="showResult">
           Status of your call: $Message $No
    </CARD>
</WML>
```

Source: Schiller

## WAP Push Services

## Web push

- Scheduled pull by client (browser)
  - example: Active Channels
- no real-time alerting/response
  - example: stock quotes

## Wireless push

- accomplished by using the network itself
  - example: SMS
- limited to simple text, cannot be used as starting point for service
  - example: if SMS contains news, user cannot request specific news item

## WAP push

- Network supported push of WML content
  - example: Alerts or service indications
- Pre-caching of data (channels/resources)

## WAP Push Framework

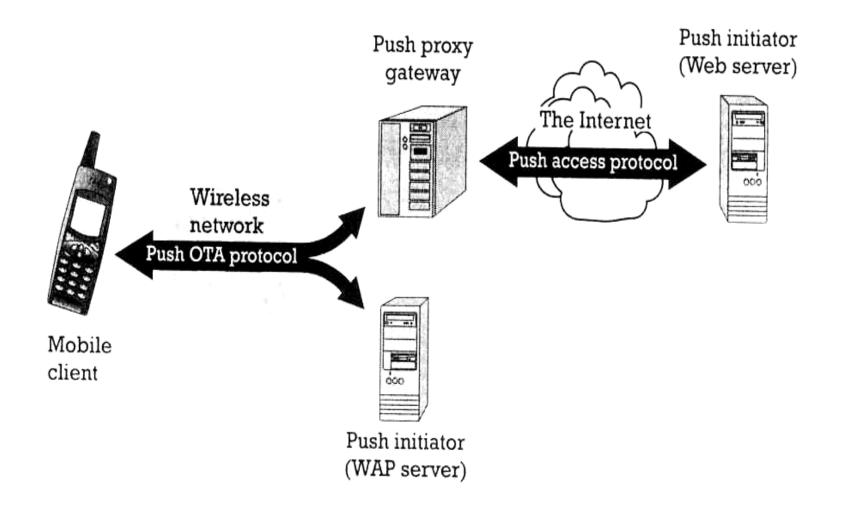

Source: Heijden

## Push Access Protocol

- Based on request/response model
- Push initiator is the client
- Push proxy is the server
- Initiator uses HTTP POST to send push message to proxy
- Initiator sends control information as an XML document, and content for mobile (as WML)
- Proxy sends XML entity in response indicating submission status
- Initiator can
  - cancel previous push
  - query status of push
  - query status/capabilities of device

## Push Proxy Gateway

- WAP stack (communication with mobile device)
- TCP/IP stack (communication with Internet push initiator)
- Proxy layer does
  - control information parsing
  - content transformation
  - session management
  - client capabilities
  - store and forward
  - prioritization
  - address resolution
  - management function

## Over the Air (OTA) Protocol

- Extends WSP with push-specific functionality
- Application ID uniquely identifies a particular application in the client (referenced as a URI)
- Connection-oriented mode
  - client informs proxy of application IDs in a session
- Connectionless mode
  - well known ports, one for secure and other for non-secure push
- Session Initiation Application (SIA)
  - unconfirmed push from proxy to client
  - request to create a session for a specific user agent and bearer

# WAE Summary

#### WML

- analogous to HTML (optimized for wireless)
- event based, microbrowser user agent

### WMLScript

- analogous to JavaScript
- features of compiler in the network

#### WTA

- WTAI: different access rights for different applications/agents
- WTA User Agent (analogy with operating systems)
  - Context Activation Record
  - Channel Interrupt Handler
  - Resource Shared routines invoked by interrupt handlers
  - Repository Library of interrupt handlers
- feature of dynamically pushing the interrupt handler before the event

#### Push

no analogy in Internet

# WAP Gateway Summary

### Encoders

translate between binary (WML) and text (HTML/WML)

### Filters

transcoding between WML (wireless) and HTML (wired)

## Method Proxy

- similar to standard proxy services
- WAP stack on wireless interface and TCP/IP stack on Internet interface

## Push Proxy

- Push Access Protocol with Internet Push Initiator (Web Server)
- Over the Air Protocol with mobile device (and WAP Push Initiator)
- Performs necessary filtering, translation etc.

## WAP Servers Summary

## Origin Server

- Web server with HTML/WML contents
- Runs TCP/IP stack, needs PAP protocol for push, no end-to-end security

### WAP Server

- Serves WML content
- Runs WAP stack, uses OTA protocol for push, end-to-end security possible

#### WTA Server

- Specialized for telephony applications (runs WAP stack, uses push extensively)
- Client initiated (make call "hyperlink" from a Yellow pages service)
- Server intiated (incoming call from a Voice mail service)

## WAP: Protocol Stack

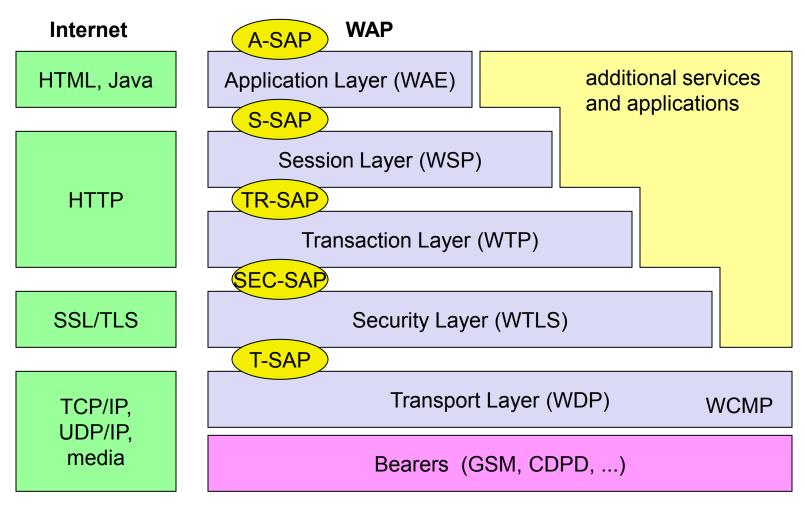

WAE comprises WML (Wireless Markup Language), WML Script, WTAI etc.

Source: Schiller

# WDP: Wireless Datagram Protocol

#### Goals

- create a worldwide interoperable transport system by adapting WDP to the different underlying technologies
- transmission services, such as SMS in GSM might change, new services can replace the old ones

#### WDP

- Transport layer protocol within the WAP architecture
- uses the Service Primitive
  - T-UnitData.req .ind
- uses transport mechanisms of different bearer technologies
- offers a common interface for higher layer protocols
- allows for transparent communication despite different technologies
- addressing uses port numbers
- WDP over IP is UDP/IP

## **WDP: Service Primitives**

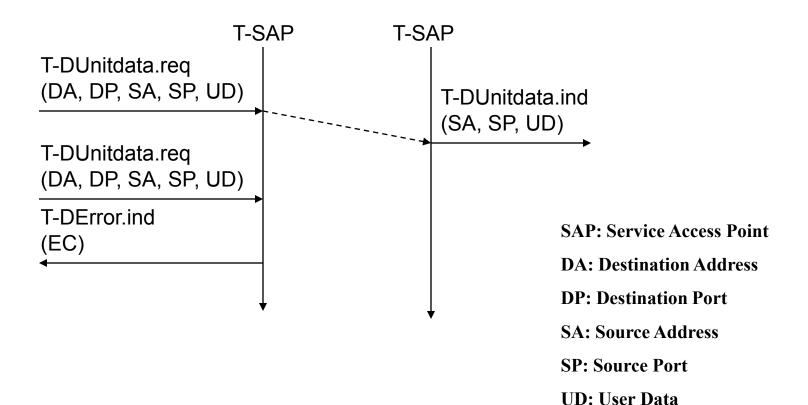

Source: Schiller

**EC: Error Code** 

# Service, Protocol, and Bearer Example

#### **WAP Over GSM Circuit-Switched**

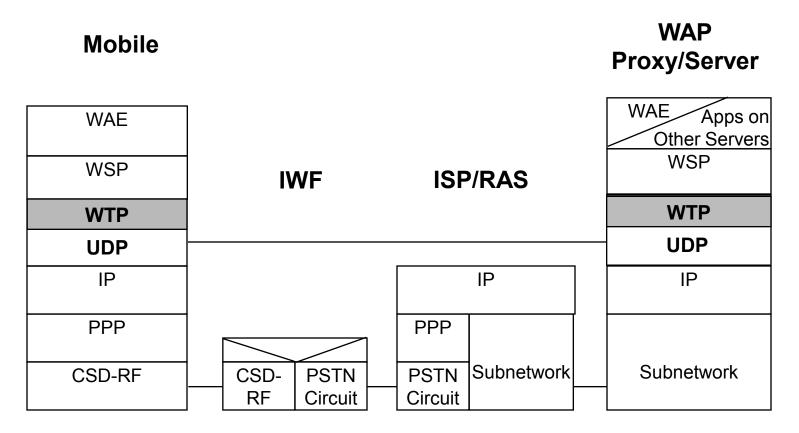

RAS - Remote Access Server IWF - InterWorking Function

Source: WAP Forum

# Service, Protocol, and Bearer Example

### **WAP Over GSM Short Message Service**

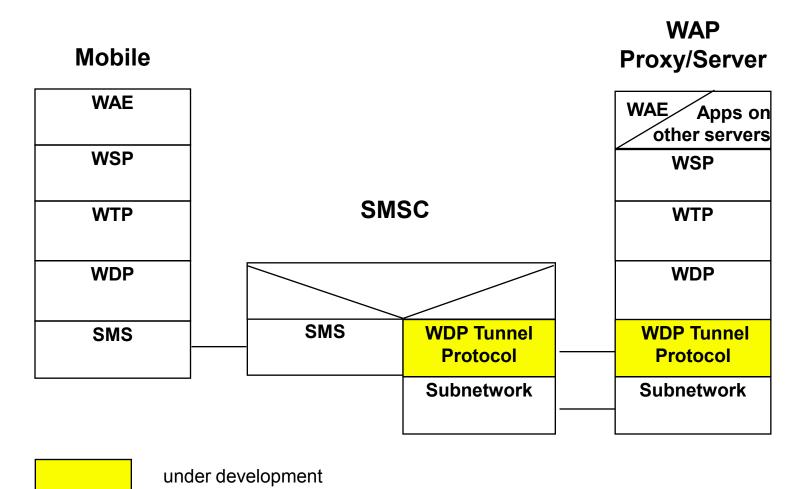

Source: WAP Forum

# WTLS: Wireless Transport Layer Security

#### Goals

- Provide mechanisms for secure transfer of content, for applications needing privacy, identification, message integrity and non-repudiation
- Provide support for protection against denial-of-service attacks

#### WTLS

- is based on the TLS/SSL (Transport Layer Security) protocol
- optimized for low-bandwidth communication channels
- provides
  - privacy (encryption)
  - data integrity (MACs)
  - authentication (public-key and symmetric)
- Employs special adapted mechanisms for wireless usage
  - Long lived secure sessions
  - Optimised handshake procedures
  - Provides simple data reliability for operation over datagram bearers

## WTLS Internal Architecture

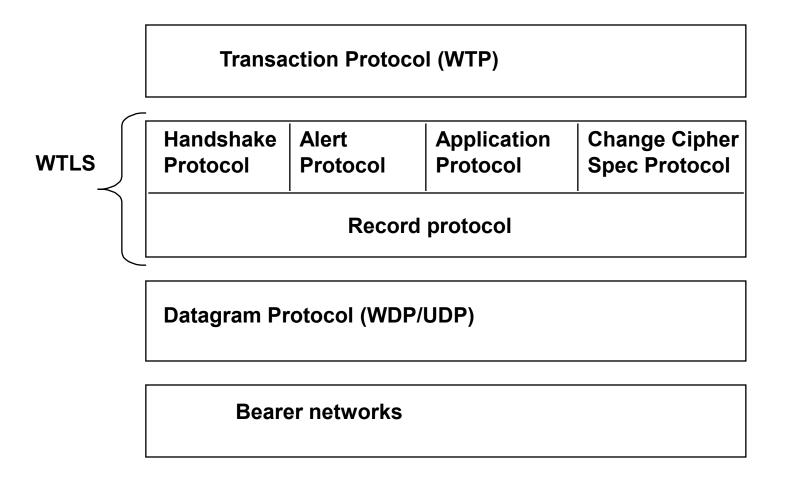

## WTLS: Secure session, Full handshake

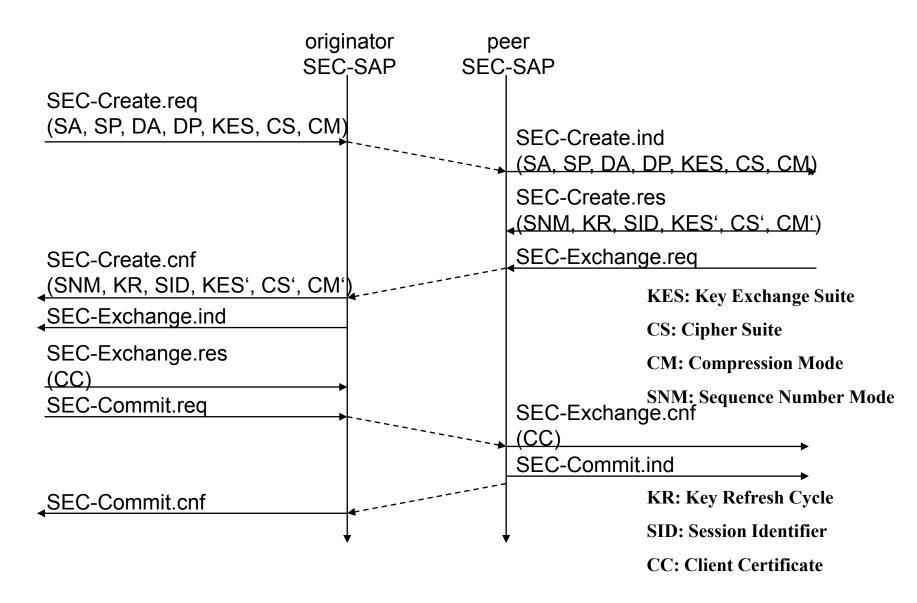

# WTLS: Transferring Datagrams

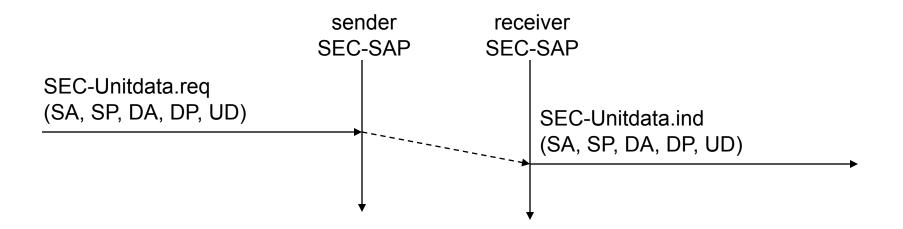

## WTP: Wireless Transaction Protocol

### Goals

- different transaction services that enable applications to select reliability, efficiency levels
- low memory requirements, suited to simple devices (< 10kbyte)</li>
- efficiency for wireless transmission

#### WTP

- supports peer-to-peer, client/server and multicast applications
- efficient for wireless transmission
- support for different communication scenarios
- class 0: unreliable message transfer
  - unconfirmed Invoke message with no Result message
  - a datagram that can be sent within the context of an existing Session
- class 1: reliable message transfer without result message
  - confirmed Invoke message with no Result message
  - used for data push, where no response from the destination is expected
- class 2: reliable message transfer with exactly one reliable result message
  - confirmed Invoke message with one confirmed Result message
  - a single request produces a single reply

## WTP Services and Protocols

- WTP (Transaction)
  - provides reliable data transfer based on request/reply paradigm
    - no explicit connection setup or tear down
    - optimized setup (data carried in first packet of protocol exchange)
    - seeks to reduce 3-way handshake on initial request
  - supports
    - header compression
    - segmentation /re-assembly
    - retransmission of lost packets
    - selective-retransmission
    - port number addressing (UDP ports numbers)
    - flow control
  - message oriented (not stream)
  - supports an Abort function for outstanding requests
  - supports concatenation of PDUs
  - supports User acknowledgement or Stack acknowledgement option
    - acks may be forced from the WTP user (upper layer)
    - default is stack ack

## WTP Class 0 Transaction

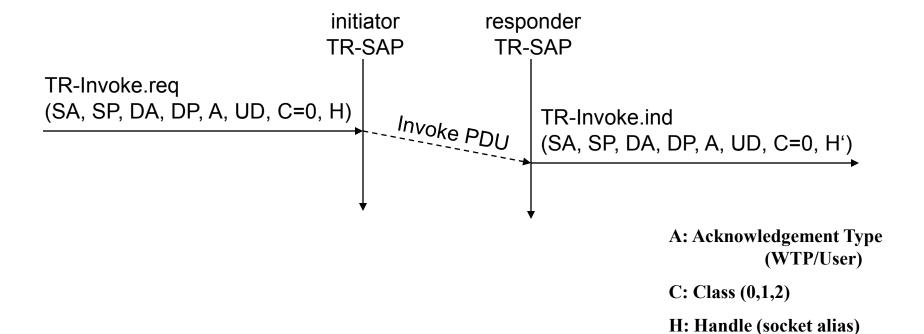

# WTP Class 1 Transaction, no user ack & user ack

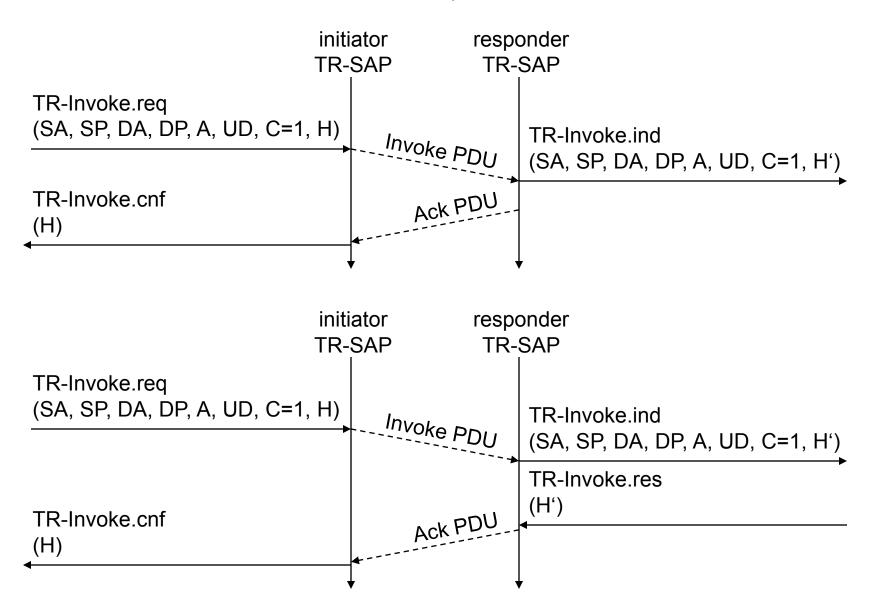

## WTP Class 2 Transaction, no user ack, no hold on

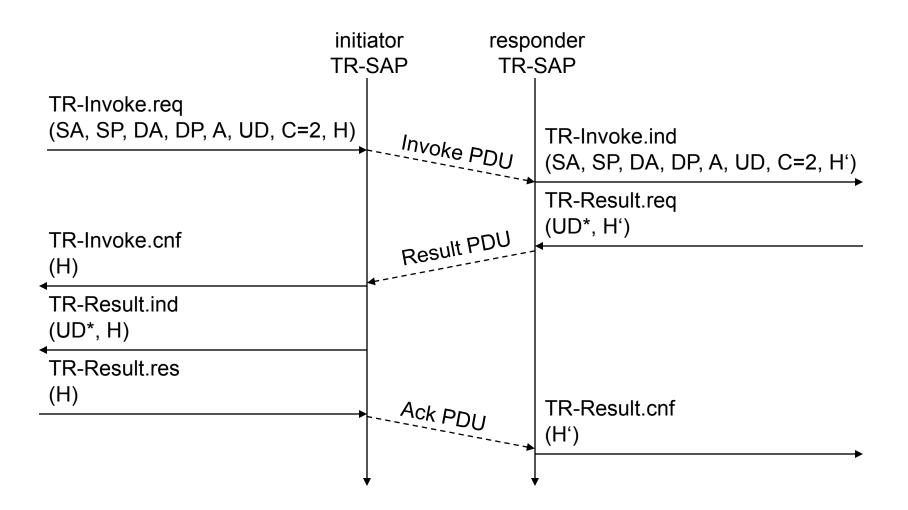

# WTP Class 2 Transaction, user ack

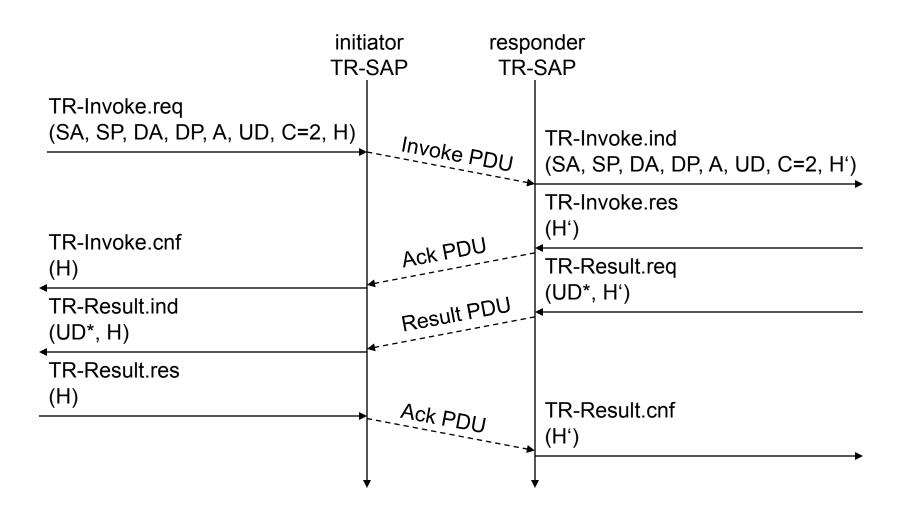

## WTP Class 2 Transaction, hold on, no user ack

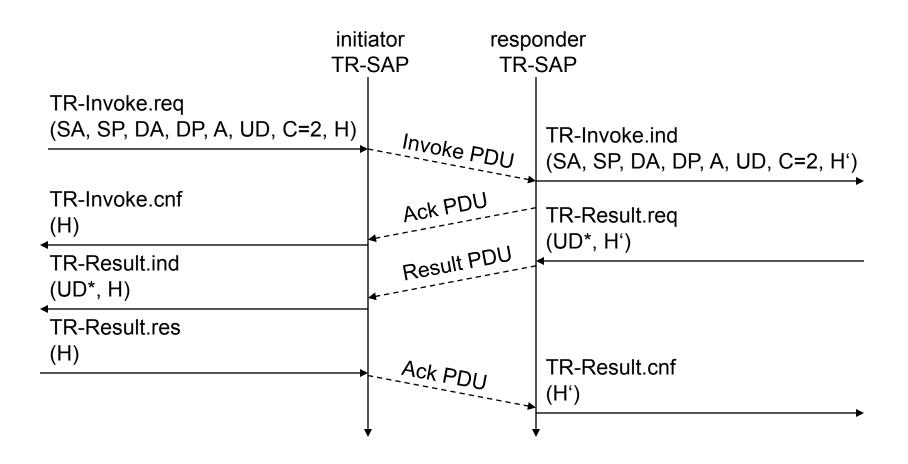

## WSP - Wireless Session Protocol

### Goals

- HTTP 1.1 functionality
  - Request/reply, content type negotiation, ...
- support of client/server transactions, push technology
- key management, authentication, Internet security services

### WSP Services

- provides shared state between client and server, optimizes content transfer
- session management (establish, release, suspend, resume)
- efficient capability negotiation
- content encoding
- push

### WSP/B (Browsing)

- HTTP/1.1 functionality but binary encoded
- exchange of session headers
- push and pull data transfer
- asynchronous requests

## **WSP** Overview

### Header Encoding

- compact binary encoding of headers, content type identifiers and other well-known textual or structured values
- reduces the data actually sent over the network
- Capabilities (are defined for):
  - message size, client and server
  - protocol options: Confirmed Push Facility, Push Facility, Session Suspend Facility, Acknowledgement headers
  - maximum outstanding requests
  - extended methods
  - header code pages

### Suspend and Resume

- server knows when client can accept a push
- multi-bearer devices
- dynamic addressing
- allows the release of underlying bearer resources

## **WSP Sessions**

### Session Context and Push

- push can take advantage of session headers
- server knows when client can accept a push

### Connection-mode

long-lived communication, benefits of the session state, reliability

### Connectionless-mode

 stateless applications, no session creation overhead, no reliability overhead

## WSP/B session establishment

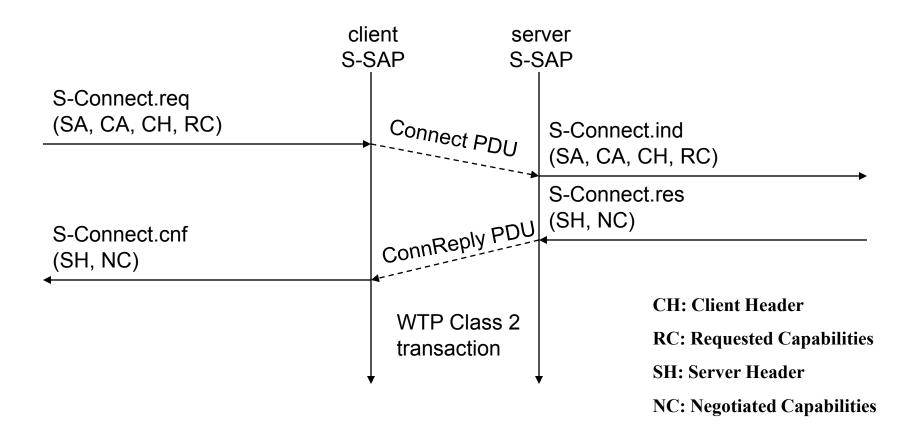

# WSP/B session suspend/resume

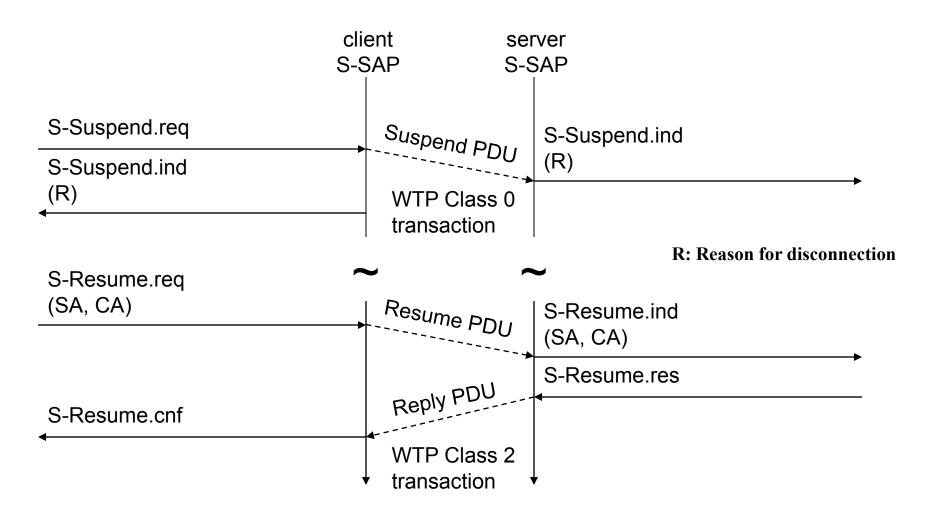

## WSP/B session termination

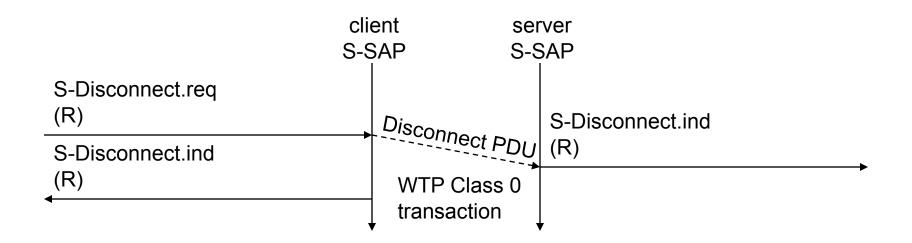

## WSP/B method invoke

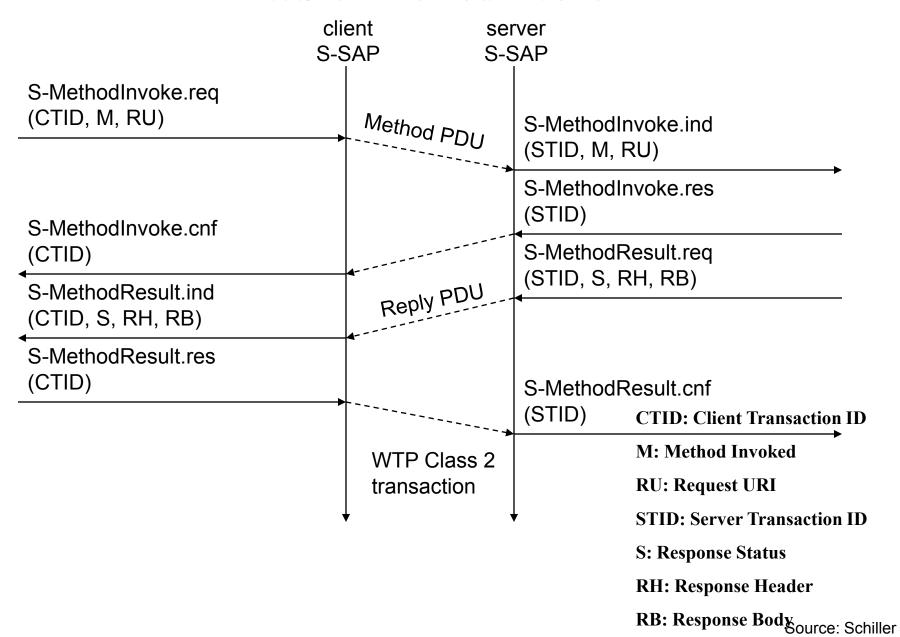

## WSP/B over WTP - method invocation

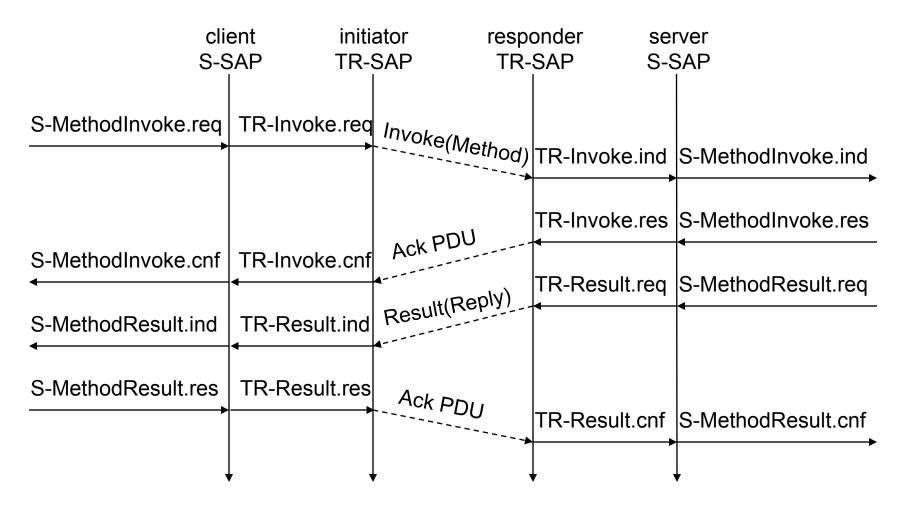

# WSP/B over WTP - asynchronous, unordered requests

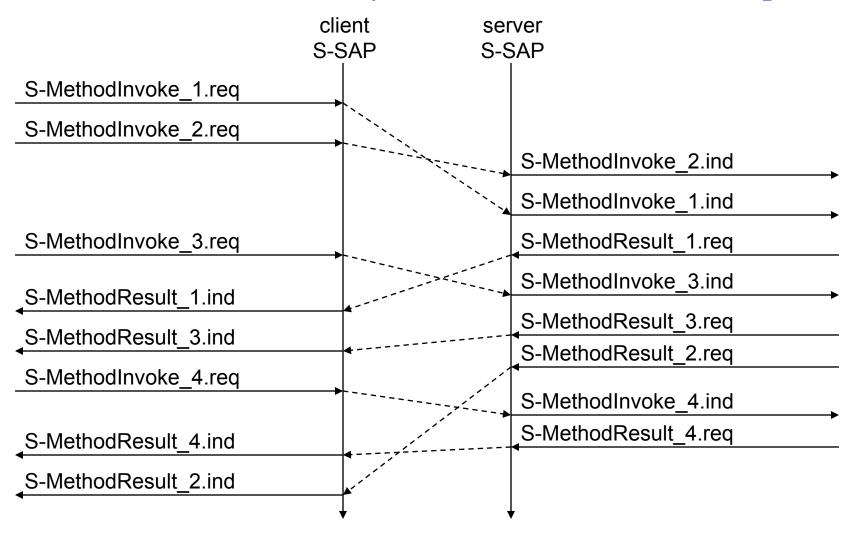

# WSP/B - confirmed/non-confirmed push

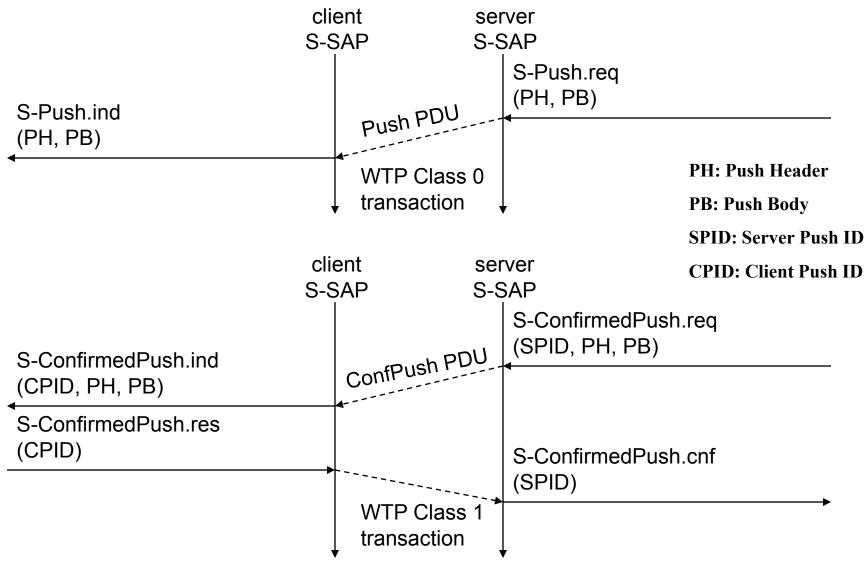

## WSP/B over WDP

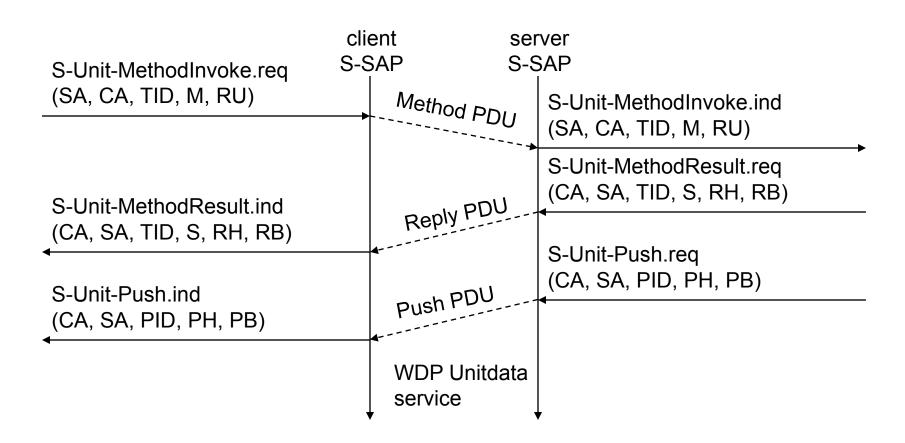

# WAP Stack Summary

#### WDP

functionality similar to UDP in IP networks

### WTLS

functionality similar to SSL/TLS (optimized for wireless)

### WTP

- Class 0: analogous to UDP
- Class 1: analogous to TCP (without connection setup overheads)
- Class 2: analogous to RPC (optimized for wireless)
- features of "user acknowledgement", "hold on"

### WSP

- WSP/B: analogous to http 1.1 (add features of suspend/resume)
- method: analogous to RPC/RMI
- features of asynchronous invocations, push (confirmed/unconfirmed)

# WAP: Ongoing Work

#### WDP

- Tunnel to support WAP where no (end-to-end) IP bearer available

#### WTLS

- support for end-to-end security (extending WTLS endpoint beyond WAP Gateway)
- interoperable between WAP and Internet (public key infrastructure)
- integrating Smart Cards for security functions

### WTP

- efficient transport over wireless links (wireless TCP)
- bearer selection/switching
- quality of service definitions

### WSP

- quality of service parameters
- multicast data, multimedia support

### WAE

- User agent profiles: personalize for device characteristics, preferences etc
- Push architecture, asynchronous applications
- Billing

# WAP: Hype vs Reality

- Low-bandwidth wireless links
  - tcp/ip over wireless can also address these problems
  - encoding in http can also reduce data transfer on wireless links
- Limited device capabilities
  - Microbrowser is appropriate to address this problem
  - WTAI features are not present in tcp/ip domain
- Challenges in WAP
  - adapting to applications rich in content and interaction
  - service guarantees
  - interface design and usability
- Other approaches for WWW access through mobiles
  - i-Mode (from NTT DoCoMo)
  - WAP is a TRAP (http://www.freeprotocols.org/wapTrap)

## References and Resources

- Books
  - Mobile communications: Jochen Schiller, Addison Wesley 2000
  - Understanding WAP:
- Official Website (specifications)
  - www.wapforum.org
- Technical/Developer Info and tools
  - www.palopt.com.au/wap
  - www.wap.net
- Major players
  - www.nokia.com/wap
  - www.ericsson.se/wap
  - phone.com
- OpenSource effort
  - www.wapgateway.org (Kannel WAP gateway project)

# Thank You